## **KARTA PRZEDMIOTU**

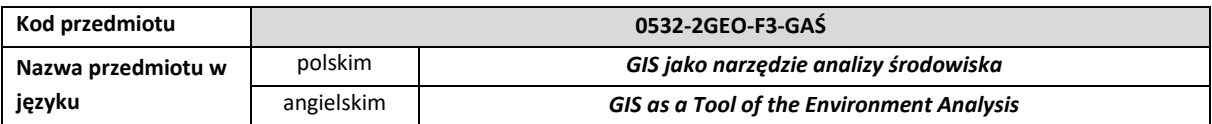

## **1. USYTUOWANIE PRZEDMIOTU W SYSTEMIE STUDIÓW**

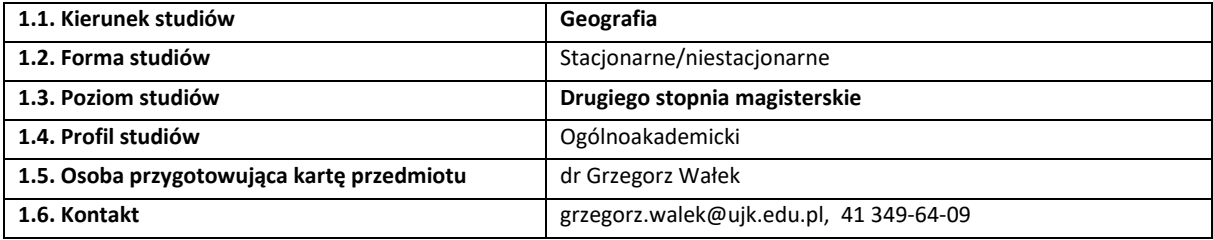

## **2. OGÓLNA CHARAKTERYSTYKA PRZEDMIOTU**

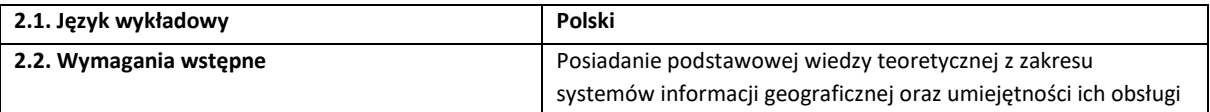

### **3. SZCZEGÓŁOWA CHARAKTERYSTYKA PRZEDMIOTU**

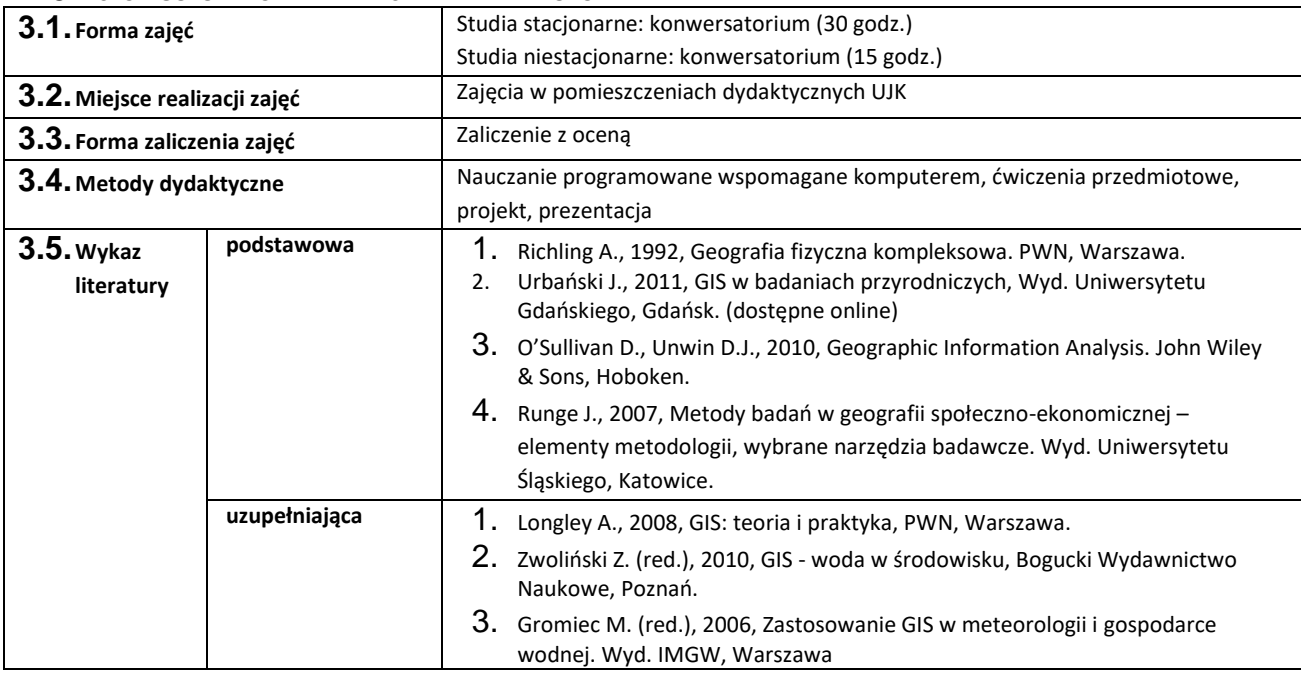

# **4. CELE, TREŚCI I EFEKTY UCZENIA SIĘ**

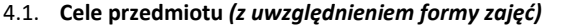

#### *Konwersatorium:*

C1 – Rozszerzenie wiedzy i umiejętności dotyczących wykorzystania GIS w analizach środowiskowych.

- C2 Poznanie zakresu funkcjonalności różnych rodzajów oprogramowania typu desktop GIS.
- C3 Poznanie i nabycie umiejętności wykorzystania podstawowych miar relacji przestrzennych w GIS.

## 4.2. **Treści programowe** *(z uwzględnieniem formy zajęć)*

### *Konwersatorium:*

Współdziałanie GIS z innymi narzędziami badawczymi geografii.

Studium zakresu funkcjonalności różnych rodzajów oprogramowania typu desktop GIS.

GIS jako narzędzie badawcze w geografii fizycznej – przykłady zastosowania.

GIS jako narzędzie badawcze w geografii społeczno-ekonomicznej – przykłady zastosowania.

Analizy nakładania (overlay analysis) jako podstawowe miary relacji przestrzennych.

Miary autokorelacji przestrzennej (Morans I, Getis-Ord G).

Geograficznie ważona regresja. Możliwości wykorzystania GIS w realizacji podejmowanych przez studentów tematów prac magisterskich.

# **4.3. Przedmiotowe efekty uczenia się**

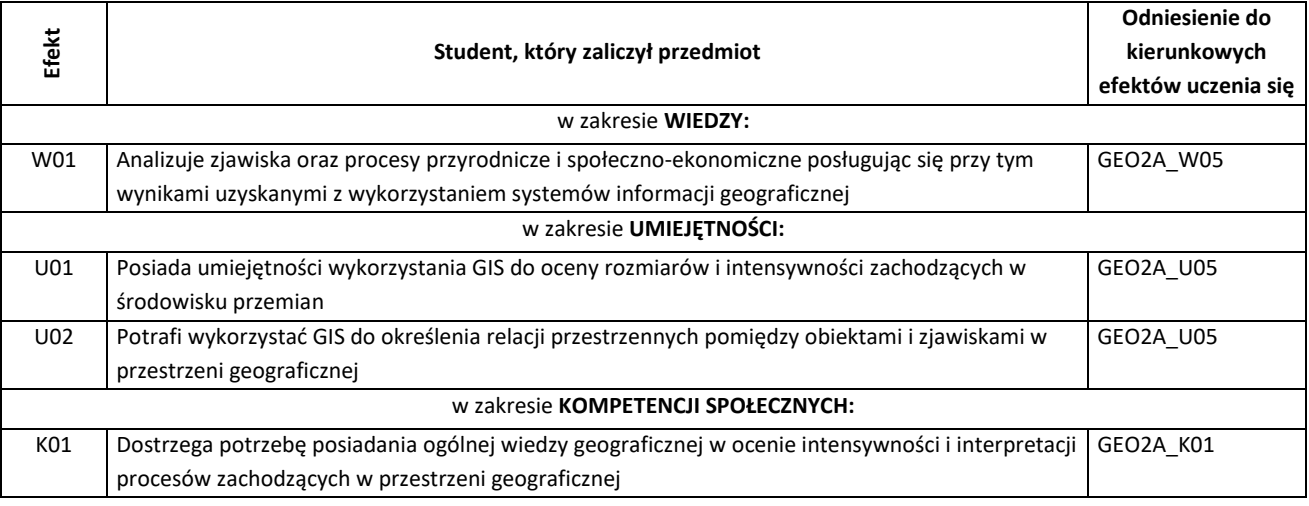

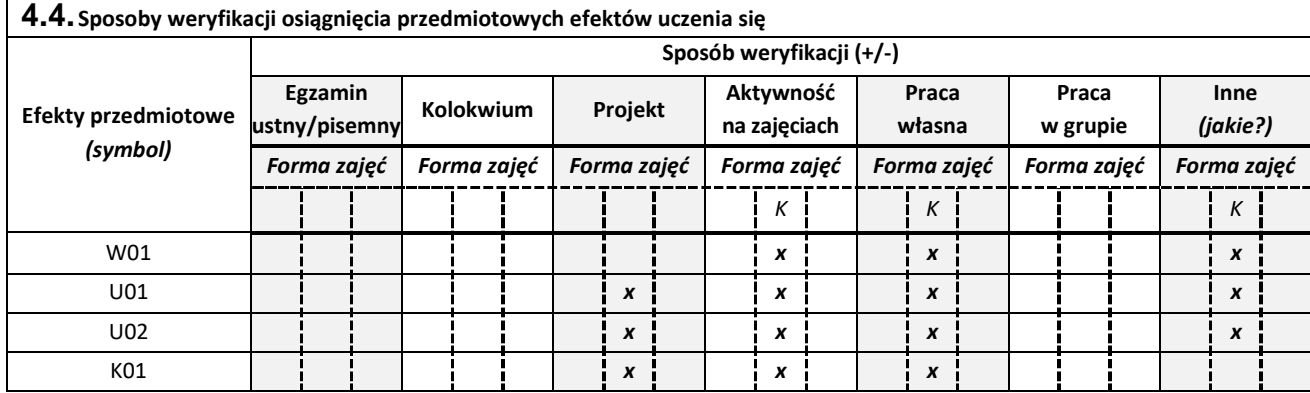

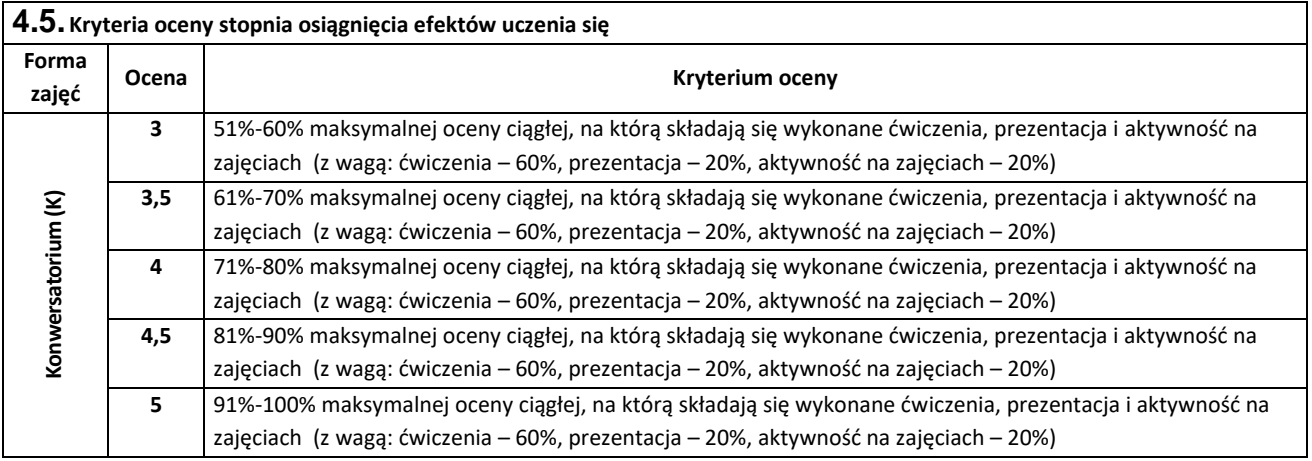

# **1. BILANS PUNKTÓW ECTS – NAKŁAD PRACY STUDENTA**

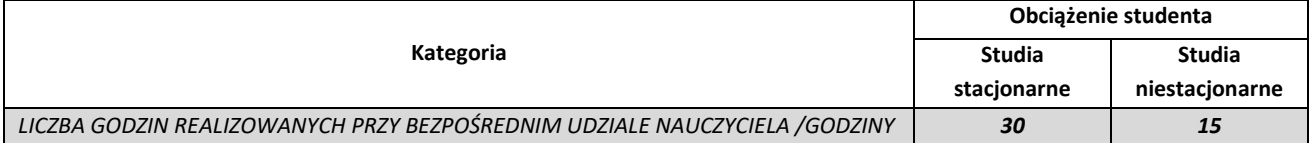

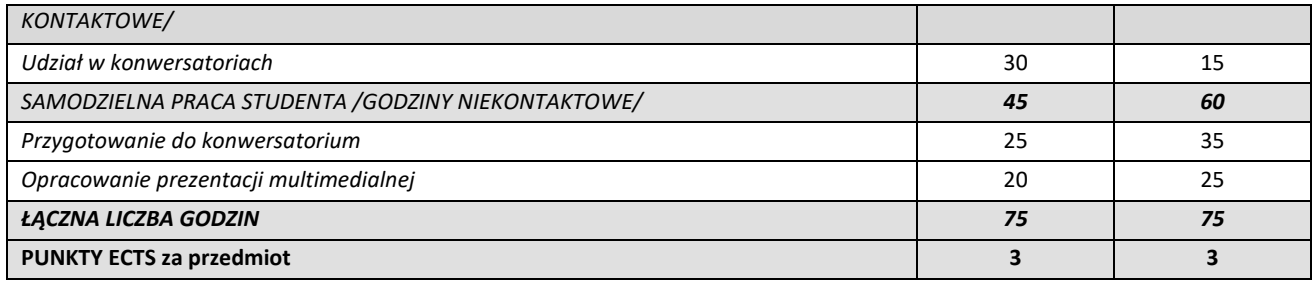

*Przyjmuję do realizacji (data i czytelne podpisy osób prowadzących przedmiot w danym roku akademickim)*

 *............................................................................................................................*